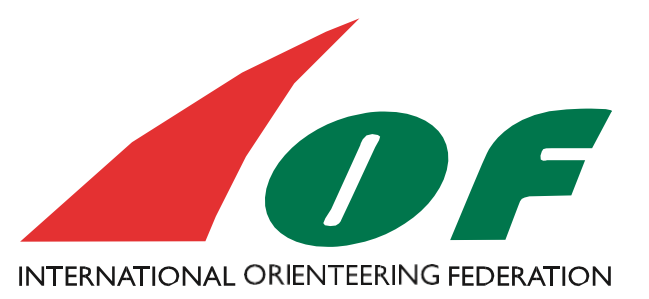

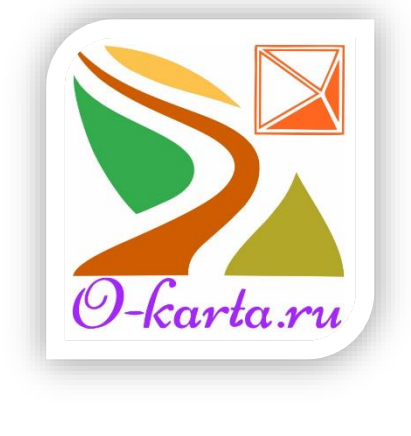

# ISOM 2017 Приложение 1 CMYK Печать и подбор цвета

Версия №3, Version 3, 2019-11-08 Выпущена: IOF комиссия по спортивным карта

# 1. Фон (пр. автора Предисловие).

Процесс создания/рисования карт для ориентирования полностью изменился за последние 25 лет, но рекомендуемый метод печати для карт остается тем же.

В начале 1990-х карты все еще рисовались чернилами на астролоне, по крайней мере, по одному пластиковому листу для каждого из пяти основных цветов карты, но часто использовалось до 15-20 листов. Типографии использовали старую технику для изготовления одной печатной формы для каждого цвета и использовали определенные цвета PMS для печати.

Однако в настоящее время все карты нарисованы на компьютере с использованием различного программного обеспечения, и большинство карт воспроизводятся только на лазерных принтерах с использованием системы цветоделения CMYK.

Сегодня индустрия офсетной печати также почти исключительно использует технику CMYK, поэтому с каждым года все труднее найти типографию, в которой есть знания и цвета для печати с использованием плашечных цветов PMS.

Более того;

Commission

- Использование CMYK дает более широкое цветовое пространство
- Офсетная печать с использованием CMYK дешевле и быстрее
- Лучше использовать одно и то же определение цвета во всех процессах картирования и печати.
- Поэтому IOF решил изменить рекомендованную технологию печати с плашечных цветов на CMYK.

Поэтому IOF решил изменить рекомендованную технологию печати с плашечные цвета к CMYK.

#### 2. Описание полиграфических технологий

#### PMS (Точечная цветная печать)

PMS (Pantone Matching System) означает, что карта напечатана в 5 точечных цветах (черный, коричневый, синий, зеленый и желтый). Оттенок определяется в системе определения цвета PMS. Более низкие проценты каждого цвета сделаны с использованием простых процентных чисел.

Основным преимуществом плашечных цветов PMS является то, что все цвета (100%) являются сплошными, что делает, например, контуры однородными и четкими. Основные недостатки:

• Вы не можете печатать логотипы, рекламу и т. Д. На карте, так как они будут определены в CMYK.

• Печать плашечных цветов обходится дороже, потому что все типографии обычно печатают CMYK, поэтому им приходится чистить печатную машину как до, так и после печати, используя цвета PMS. Это также означает, что будет использоваться большое количество тяжелых моющих средств, что негативно скажется на окружающей среде. Кроме того, эти плашечные цвета в настоящее время дороже, чем цвета CMYK.

• Отсутствие опыта точечной цветной печати в полиграфической промышленности может вызвать проблемы с качеством.

• ПМС-печать вызывает эффект перепечатки (это когда на крестиках видно что один цвет сдвинулся относительно другого, что снижает четкость печати.

#### CMYK

CMYK означает, что все цветовые оттенки определяются путем смешивания четырех цветов в определении CMYK C = голубой, M = пурпурный, Y = желтый, K = черный (или 100% C + M + Y). Например, желтый цвет, используемый в O-картах, определяется в CMYK как 27% пурпурного и 79% желтого.

Основными преимуществами CMYK являются:

• Одну и ту же технику можно использовать как для офсетной, так и для лазерной печати.

- Логотипы и реклама. может быть напечатан вместе с реальной картой.
- Дешевле и быстрее офсетная печать.
- Легче найти принтер, который может печатать без проблем.

Недостатком является то, что смешивание цветов CMYK, используемых для получения одного данного ориентирующего цвета, может сделать тонкие линии менее резкими. Эта проблема затрагивает в основном коричневые линии объектов.

## CMYK+B

CMYK + B - это гибрид CMYK и PMS, разработанный специально для печати O-Maps в технике CMYK. Это означает, что все объекты коричневой линии удалены из отделения CMYK. Вместо этого коричневые объекты печатаются коричневым точечным цветом, в то время как остальная часть карты печатается с обычным CMYK. Это означает, что устраняется единственный недостаток CMYK (этот метод возможен только в офсетной печати).

#### 3. Разрешение и воспроизведение цветов.

Основная задача при печати CMYK (как лазерной, так и офсетной) заключается в достижении достаточного разрешения. Для достижения приемлемой четкости линейных объектов на карте, необходимо разрешение не менее 230 lpi на этапе RIP. Если используется CMYK + B, достаточно 200 lpi. Если разрешение RIP\* ниже, строки будут выглядеть пикселизированными, и их будет сложнее читать и понимать. Для карт спринта, карт SkiO и карт TrailO достаточно разрешения RIP в 150 lpi. Raster Image Processor (обработчик растрового изображения)

#### 4. CMYK Расположение цвета

Шесть цветов карты (включая символы планирования курса) должны быть расположены для офсетной печати следующим образом:

Black (чёрный): 0\_0\_0\_100 Blue (голубой): 100\_0\_0\_0 Yellow (жёлтый): 0\_27\_79\_0 Green (зелёный): 76\_0\_91\_0 Brown (коричневый): 0\_56\_100\_18 (for CMYK+B PMS 471) Purple (пурпурный): 35\_85\_0\_0, or use PMS "Purple"

Для лазерных принтеров невозможно использовать фиксированное определение, потому, что каждый лазерный принтер дает свои «собственные цвета». Для корректировки определения CMYK для фактического лазерного принтера рекомендуется использовать контрольный лист IOF.

Порядок основных цветовых оттенков, определенный в картографическом программном обеспечении, должен быть следующим:

• Purple

Commission

- White (rub out all)
- (All colours)
- Black (except 100% black for big buildings)
- Blue 100% lines and point symbols
- Brown 100%
- Purple (course setting)
- Road infill (brown 50%)
- Road outlines (black 100%)
- Blue 100% (areas, marshes,)
- Blue 70%
- Blue 50%
- Brown 50%
- Green 50%+yellow 100%
- Green 100%
- Green 60%
- Green 30%
- Black 25%
- Black 20%
- Yellow 100%
- Yellow 50%

#### 5. Символы планировки дистанций.

В традиционной офсетной печати курсы и другая дополнительная информация перепечатываются дополнительным отпечатком после печати фактической карты. Здесь используется цвет PMS «фиолетовый». В этом случае эффект надпечатки сделает важные символы видимыми через символы курса.

В лазерной печати этот эффект должен быть смоделирован. Самый простой способ сделать это - поместить фиолетовый цвет трека в порядок цветов ниже черного, коричневого и синего 100% цветов (см. Главу 4). IOF не рекомендует более продвинутые методы для получения надпечатки, поскольку это может помешать усилиям по печати карты с высоким разрешением.

## 6. Бумага

<u>Commission in the second second</u>

Для офсетной печати рекомендуется бумага с покрытием 100-120 г на квадратный метр.

Для лазерной печати важно использовать бумагу для цветной лазерной печати 100- 110 г на квадратный метр.

На рынке можно найти несколько видов пластиковой бумаги, которые можно использовать как для офсетной, так и для лазерной печати. Внимание должно быть уделено гладкой поверхности и способности складываться.

Настоятельно рекомендуется тестировать новые бумаги в реальных условиях конкуренции с погодными условиями.

## 7. Определение цветов и оттенков ISSprOM 2019

#### Очень важно соблюдать порядок цветов, иначе будет невозможно правильно отображать символы планирования дистанций (все черные 100% объекты должны быть расположены над символами планирования курса, упомянутыми здесь ниже)

- Purple 100% (all course planning symbols exept 701, 703, 705, 706, 708, 710,1)
- White (Background to control descriptions and white shade for control numbers)
- Black 100% Green 100% (point symbols)
- Purple 100% (course planning symbols mentioned above)
- Purple 50%
- Blue 100%
- Brown 100%
- Black 60% (buildings)
- Black 50% (tramway)
- Black 20% (canopy)
- Blue 70%
- Blue 30%
- Brown 50%
- Brown 30%
- Green 50%+yellow 100%
- Green 100% (reference shade 86\_0\_91\_0)
- Green 60%
- Green 30%
- Black 30% (bare rock)
- Yellow 100%
- Yellow 50%

# Перевод и трактовка o-karta.ru

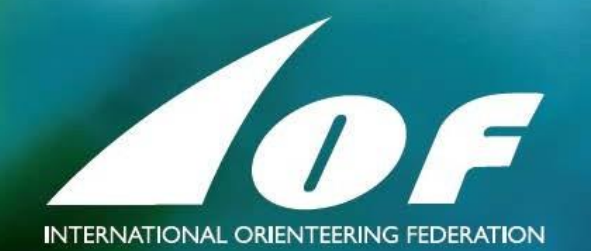